## Show My Homework App Login

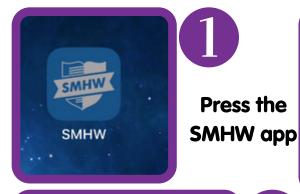

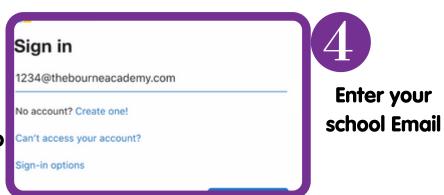

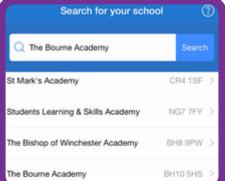

Search for "The Bourne Academy"

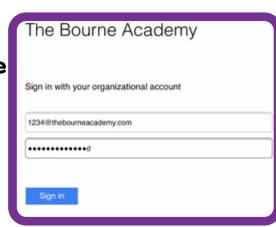

Enter your school Email and Password

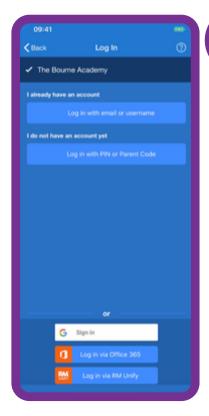

Select the '

Select the "Log in via OFFICE 365"